### <span id="page-0-3"></span>**xtregar** — Fixed- and random-effects linear models with an AR(1) disturbance

[Description](#page-0-0) **[Quick start](#page-0-1)** [Menu](#page-0-2) Menu [Syntax](#page-1-0)

[Options](#page-2-0) [Remarks and examples](#page-3-0) [Stored results](#page-9-0) [Methods and formulas](#page-11-0) [Acknowledgment](#page-14-0) [References](#page-14-1) [Also see](#page-15-0)

# <span id="page-0-0"></span>**Description**

xtregar fits cross-sectional time-series regression models when the disturbance term is first-order autoregressive. xtregar offers a within estimator for fixed-effects models and a GLS estimator for randomeffects models. xtregar can accommodate unbalanced panels whose observations are unequally spaced over time.

# <span id="page-0-1"></span>**Quick start**

Random-effects model of y on  $x1$  with an  $AR(1)$  disturbance using  $x$ tset data xtregar y x1

Add x2 and x3 as covariates and perform Baltagi–Wu LBI test xtregar y x1 x2 x3, lbi

Fixed-effects model using the within estimator and observations where tvar is greater than 2,000 xtregar y x1 x2 x3 if tvar > 2000, fe

# <span id="page-0-2"></span>**Menu**

Statistics > Longitudinal/panel data > Linear models > Linear regression with AR(1) disturbance (FE, RE)

## <span id="page-1-0"></span>**Syntax**

GLS random-effects (RE) model

xtregar *[depvar](https://www.stata.com/manuals/u11.pdf#u11.4varnameandvarlists)* [*[indepvars](https://www.stata.com/manuals/u11.pdf#u11.4varnameandvarlists)*][*if* ] [*[in](https://www.stata.com/manuals/u11.pdf#u11.1.4inrange)* ] [ , re *options*]

Fixed-effects (FE) model

xtregar *[depvar](https://www.stata.com/manuals/u11.pdf#u11.4varnameandvarlists)* [*[indepvars](https://www.stata.com/manuals/u11.pdf#u11.4varnameandvarlists)*][*if* ] [*[in](https://www.stata.com/manuals/u11.pdf#u11.1.4inrange)* ] [ *[weight](https://www.stata.com/manuals/xtxtregar.pdf#xtxtregarSyntaxweight)*] , fe [ *options*]

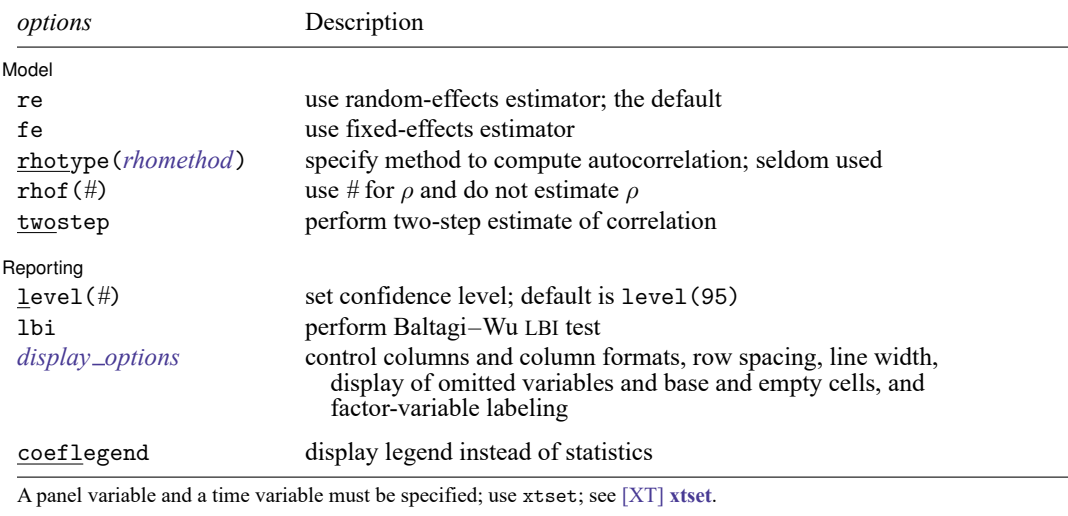

*indepvars* may contain factor variables; see **[**U**[\] 11.4.3 Factor variables](https://www.stata.com/manuals/u11.pdf#u11.4.3Factorvariables)**.

*depvar* and *indepvars* may contain time-series operators; see **[**U**[\] 11.4.4 Time-series varlists](https://www.stata.com/manuals/u11.pdf#u11.4.4Time-seriesvarlists)**.

by, collect, and statsby are allowed; see **[**U**[\] 11.1.10 Prefix commands](https://www.stata.com/manuals/u11.pdf#u11.1.10Prefixcommands)**.

fweights and aweights are allowed for the fixed-effects model with rhotype(regress) or rhotype(freg), or with a fixed rho; see **[**U**[\] 11.1.6 weight](https://www.stata.com/manuals/u11.pdf#u11.1.6weight)**. Weights must be constant within panel.

coeflegend does not appear in the dialog box.

See **[**U**[\] 20 Estimation and postestimation commands](https://www.stata.com/manuals/u20.pdf#u20Estimationandpostestimationcommands)** for more capabilities of estimation commands.

## <span id="page-2-0"></span>**Options**

 $\overline{a}$ 

Model Model **Note** that the contract of the contract of the contract of the contract of the contract of the contract of the contract of the contract of the contract of the contract of the contract of the contract of the contract

re requests the GLS estimator of the random-effects model, which is the default.

fe requests the within estimator of the fixed-effects model.

rhotype(*rhomethod*) allows the user to specify any of the following estimators of  $\rho$ :

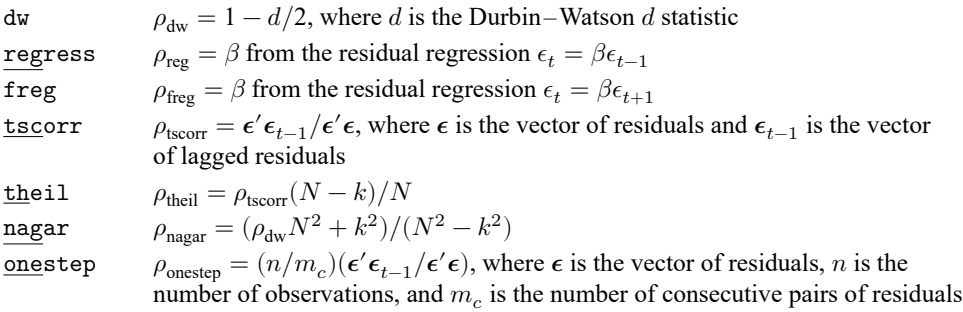

dw is the default method. Except for onestep, the details of these methods are given in [TS] **[prais](https://www.stata.com/manuals/tsprais.pdf#tsprais)**. prais handles unequally spaced data. onestep is the one-step method proposed by [Baltagi and Wu](#page-14-2) [\(1999\)](#page-14-2). More details on this method are available below in Methods and [formulas](https://www.stata.com/manuals/xtxtregar.pdf#xtxtregarMethodsandformulas).

rhof (#) specifies that the given number be used for  $\rho$  and that  $\rho$  not be estimated.

twostep requests that a two-step implementation of the *rhomethod* estimator of  $\rho$  be used. Unless a fixed value of  $\rho$  is specified (with the rhof() option),  $\rho$  is estimated by running prais on the de-meaned data. When twostep is specified, prais will stop on the first iteration after the equation is transformed by  $\rho$ —the two-step efficient estimator. Although it is customary to iterate these estimators to convergence, they are efficient at each step. When twostep is not specified, the FGLS process iterates to convergence as described in the Methods and [formulas](https://www.stata.com/manuals/tsprais.pdf#tspraisMethodsandformulastwostep) of [TS] **[prais](https://www.stata.com/manuals/tsprais.pdf#tsprais)**.

Reporting Reporting Letters and the contract of the contract of the contract of the contract of the contract of the contract of the contract of the contract of the contract of the contract of the contract of the contract of the cont

 $\overline{a}$ 

level(*#*); see [R] **[Estimation options](https://www.stata.com/manuals/restimationoptions.pdf#rEstimationoptions)**.

1bi requests that the Baltagi–Wu [\(1999\)](#page-14-2) locally best invariant (LBI) test statistic that  $\rho = 0$  and a modified version of the [Bhargava, Franzini, and Narendranathan](#page-15-1) [\(1982\)](#page-15-1) Durbin–Watson statistic be calculated and reported. The default is not to report them.  $p$ -values are not reported for either statistic. Although [Bhargava, Franzini, and Narendranathan](#page-15-1) [\(1982\)](#page-15-1) published critical values for their statistic, no tables are currently available for the Baltagi–Wu LBI. [Baltagi and Wu](#page-14-2) [\(1999\)](#page-14-2) derive a normalized version of their statistic, but this statistic cannot be computed for datasets of moderate size. You can also specify these options upon replay.

*display options*: noci, nopvalues, noomitted, vsquish, noemptycells, baselevels, allbaselevels, nofvlabel, fvwrap(*#*), fvwrapon(*style*), cformat(% *[fmt](https://www.stata.com/manuals/d.pdf#dformat)*), pformat(% *fmt*), sformat(% *fmt*), and nolstretch; see [R] **[Estimation options](https://www.stata.com/manuals/restimationoptions.pdf#rEstimationoptions)**.

The following option is available with xtregar but is not shown in the dialog box:

coeflegend; see [R] **[Estimation options](https://www.stata.com/manuals/restimationoptions.pdf#rEstimationoptions)**.

## <span id="page-3-0"></span>**Remarks and examples**

Remarks are presented under the following headings:

[Introduction](#page-3-1) The [fixed-effects](#page-3-2) model The [random-effects](#page-8-0) model

#### <span id="page-3-1"></span>**Introduction**

If you have not read [[XT](https://www.stata.com/manuals/xtxt.pdf#xtxt)] **xt**, please do so.

xtregar fits cross-sectional time-series regression models when the disturbance term is first-order autoregressive. The models of interest are described by

$$
y_{it} = \alpha + \mathbf{x}_{it} \boldsymbol{\beta} + \nu_i + \epsilon_{it} \qquad i = 1, \dots, N; \quad t = 1, \dots, T_i \tag{1}
$$

where

$$
\epsilon_{it} = \rho \epsilon_{i, t-1} + \eta_{it} \tag{2}
$$

and where  $|\rho| < 1$  and  $\eta_{it}$  is independent and identically distributed (i.i.d.) with mean 0 and variance  $\sigma_{\eta}^2$ .

In the fixed-effects model, the  $\nu_i$  are assumed to be correlated with the covariates  $\mathbf{x}_{it}$ , whereas in the random-effects model they are assumed to follow an i.i.d. process with mean 0 and variance  $\sigma_{\eta}^2$  and to be uncorrelated with the  $\mathbf{x}_{it}$ .

Similar to other linear panel-data models, any  $x_{it}$  that do not vary over t are collinear with the  $\nu_i$  and will be omitted from the fixed-effects model. In contrast, the random-effects model can accommodate covariates that are constant over time.

xtregar offers a within estimator for the fixed-effect model and the Baltagi–Wu [\(1999\)](#page-14-2) GLS estimator of the random-effects model. Both of these estimators offer several estimators of  $\rho$ .

The Baltagi–Wu [\(1999\)](#page-14-2) GLS estimator extends the balanced panel estimator in [Baltagi and Li](#page-14-3) [\(1991\)](#page-14-3) to a case of exogenously unbalanced panels with unequally spaced observations. Specifically, the dataset contains observations on individual *i* at times  $t_{ij}$  for  $j = 1, \ldots, n_i$ . The difference  $t_{ij} - t_{i,j-1}$  plays an integral role in the estimation techniques used by xtregar.

For this reason, you must specify the delta() option when you xtset *panelvar timevar* if, for example, you have quarterly data with a monthly *timevar* recorded every three months instead of a quarterly *timevar*; see [XT] **[xtset](https://www.stata.com/manuals/xtxtset.pdf#xtxtset)**.

#### <span id="page-3-2"></span>**The fixed-effects model**

Let's examine the fixed-effect model first. The basic approach is common to all fixed-effects models. The  $\nu_i$  are treated as nuisance parameters. We use a transformation of the model that removes the nuisance parameters and leaves behind the parameters of interest in an estimable form. Subtracting the group means from [\(1\)](https://www.stata.com/manuals/xtxtregar.pdf#xtxtregarRemarksandexampleseq1) removes the  $\nu_i$  from the model

$$
y_{it_{ij}} - \overline{y}_i = (\overline{\mathbf{x}}_{it_{ij}} - \overline{\mathbf{x}}_i) \beta + \epsilon_{it_{ij}} - \overline{\epsilon}_i
$$
\n(3)

where

$$
\overline{y}_i = \frac{1}{n_i} \displaystyle \sum_{j=1}^{n_i} y_{it_{ij}} \qquad \overline{\textbf{x}}_i = \frac{1}{n_i} \displaystyle \sum_{j=1}^{n_i} \textbf{x}_{it_{ij}} \qquad \overline{\epsilon}_i = \frac{1}{n_i} \displaystyle \sum_{j=1}^{n_i} \epsilon_{it_{ij}}
$$

After the transformation,  $(3)$  is a linear AR $(1)$  model, potentially with unequally spaced observations.  $(3)$ can be used to estimate  $\rho$ . Given an estimate of  $\rho$ , we must do a Cochrane–Orcutt transformation on each panel and then remove the within-panel means and add back the overall mean for each variable. OLS on the transformed data will produce the within estimates of  $\alpha$  and  $\beta$ .

#### Example 1: Fixed-effects model

Let's use the Grunfeld investment dataset to illustrate how xtregar can be used to fit the fixed-effects model. This dataset contains information on 10 firms' investment, market value, and the value of their capital stocks. The data were collected annually between 1935 and 1954. The following output shows that we have xtset our data and gives the results of running a fixed-effects model with investment as a function of market value and the capital stock.

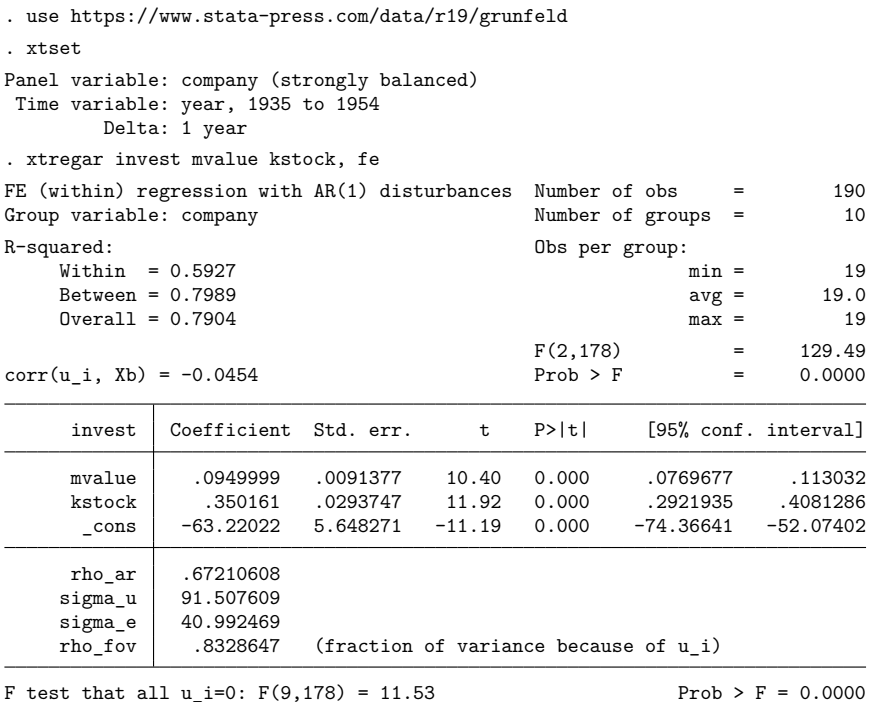

Because there are 10 groups, the panel-by-panel Cochrane–Orcutt method decreases the number of available observations from 200 to 190. The above example used the default dw estimator of  $\rho$ . Using the tscorr estimator of  $\rho$  yields

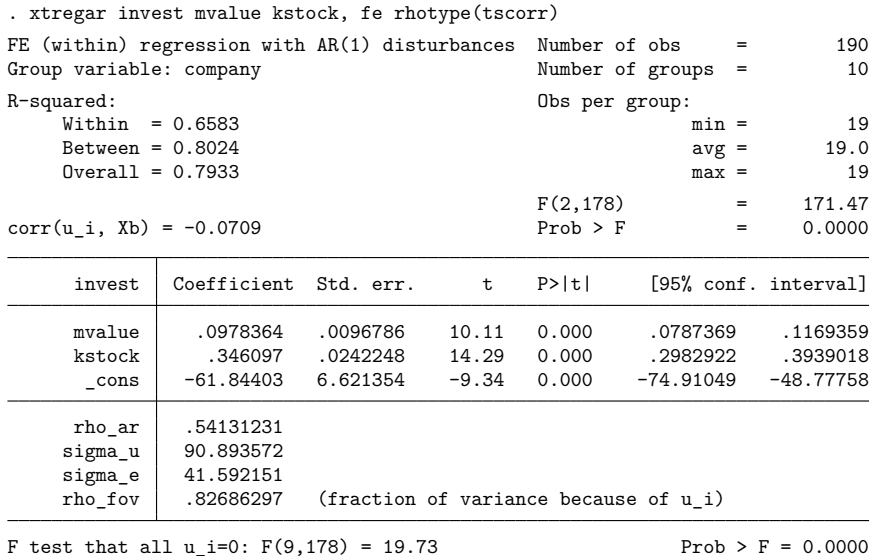

#### □ Technical note

The tscorr estimator of  $\rho$  is bounded in  $[-1, 1]$ . The other estimators of  $\rho$  are not. In samples with short panels, the estimates of  $\rho$  produced by the other estimators of  $\rho$  may be outside [-1, 1]. If this happens, use the tscorr estimator. However, simulations have shown that the tscorr estimator is biased toward zero. dw is the default because it performs well in Monte Carlo simulations. In the example above, the estimate of  $\rho$  produced by tscorr is much smaller than the one produced by dw.

◘

 $\triangleleft$ 

#### Example 2: Using xtset

xtregar will complain if you try to run xtregar on a dataset that has not been xtset:

```
. xtset, clear
. xtregar invest mvalue kstock, fe
must specify panelvar and timevar; use xtset
r(459);
```
You must xtset your data to ensure that xtregar understands the nature of your time variable. Suppose that our observations were taken quarterly instead of annually. We will get the same results with the quarterly variable t2 that we did with the annual variable year.

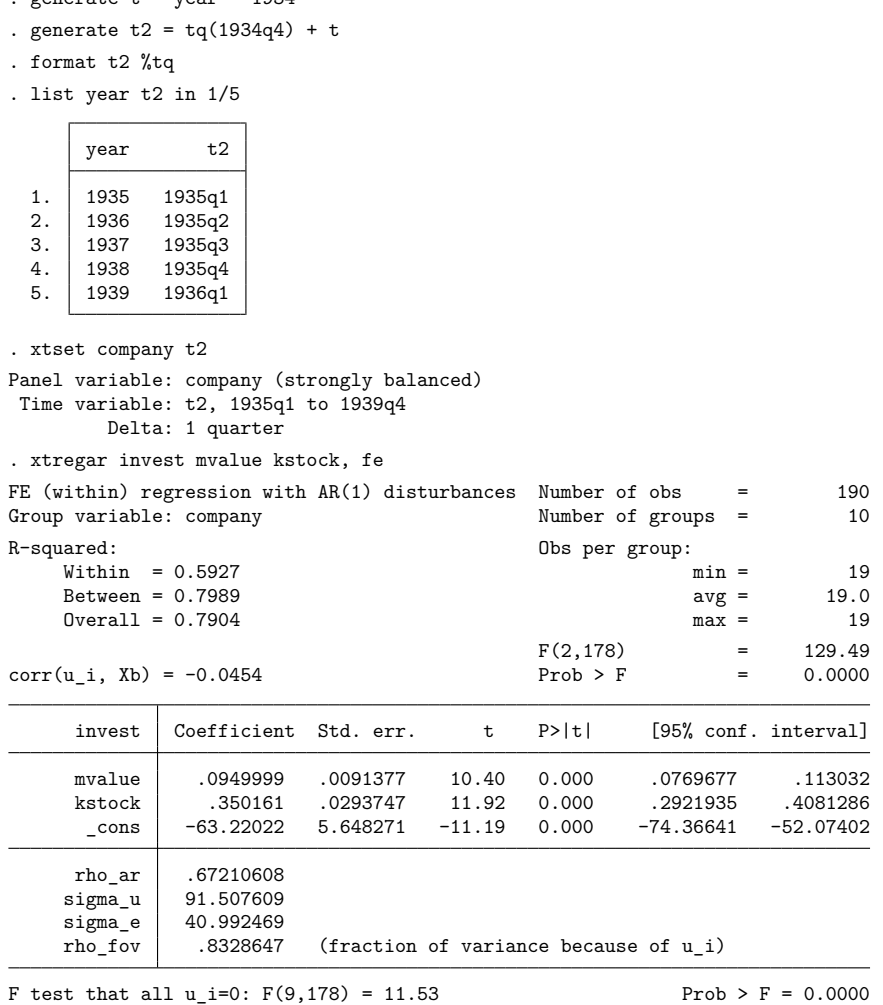

 $m$ enerate t = year - 1934

In all the examples thus far, we have assumed that  $\epsilon_{it}$  is first-order autoregressive. Testing the hypothesis of  $\rho = 0$  in a first-order autoregressive process produces test statistics with extremely complicated distributions. [Bhargava, Franzini, and Narendranathan](#page-15-1) [\(1982\)](#page-15-1) extended the Durbin–Watson statistic to the case of balanced, equally spaced panel datasets. [Baltagi and Wu](#page-14-2) [\(1999\)](#page-14-2) modify their statistic to account for unbalanced panels with unequally spaced data. In the same article, [Baltagi and Wu](#page-14-2) [\(1999\)](#page-14-2) derive the locally best invariant test statistic of  $\rho = 0$ . Both these test statistics have extremely complicated distributions, although [Bhargava, Franzini, and Narendranathan](#page-15-1) [\(1982\)](#page-15-1) did publish some critical values in their article. Specifying the lbi option to xtregar causes Stata to calculate and report the modified Bhargava et al. Durbin–Watson and the Baltagi–Wu LBI.

 $\triangleleft$ 

#### Example 3: Testing for autocorrelation

In this example, we calculate the modified Bhargava et al. Durbin–Watson statistic and the Baltagi–Wu LBI. We exclude periods 9 and 10 from the sample, thereby reproducing the results of [Baltagi](#page-14-2) [and Wu](#page-14-2) [\(1999,](#page-14-2) 822). *p*-values are not reported for either statistic. Although [Bhargava, Franzini, and](#page-15-1) [Narendranathan](#page-15-1) [\(1982\)](#page-15-1) published critical values for their statistic, no tables are currently available for the Baltagi–Wu (LBI). [Baltagi and Wu](#page-14-2) [\(1999\)](#page-14-2) did derive a normalized version of their statistic, but this statistic cannot be computed for datasets of moderate size.

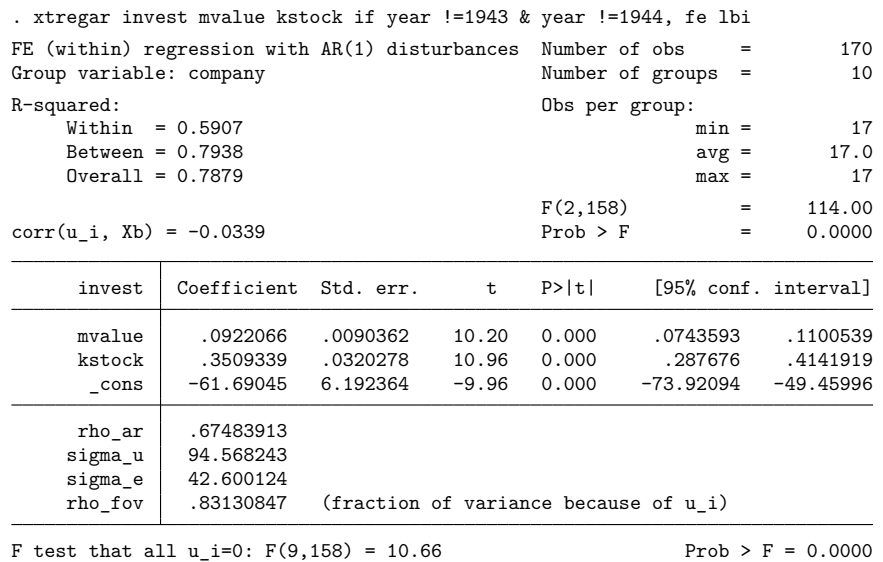

Modified Bhargava et al. Durbin-Watson = .70578896 Baltagi-Wu LBI =  $1.0218978$ 

 $\triangleleft$ 

### <span id="page-8-0"></span>**The random-effects model**

In the random-effects model, the  $\nu_i$  are assumed to be realizations of an i.i.d. process with mean 0 and variance  $\sigma_\nu^2$ . Furthermore, the  $\nu_i$  are assumed to be independent of both the  $\epsilon_{it}$  and the covariates  $\mathbf{x}_{it}$ . The latter of these assumptions can be strong, but inference is not conditional on the particular realizations of the  $\nu_i$  in the sample. See [Mundlak](#page-15-2) [\(1978\)](#page-15-2) for a discussion of this point.

### Example 4: Random-effects model

By specifying the re option, we obtain the Baltagi–Wu GLS estimator of the random-effects model. This estimator can accommodate unbalanced panels and unequally spaced data. We run this model on the Grunfeld dataset:

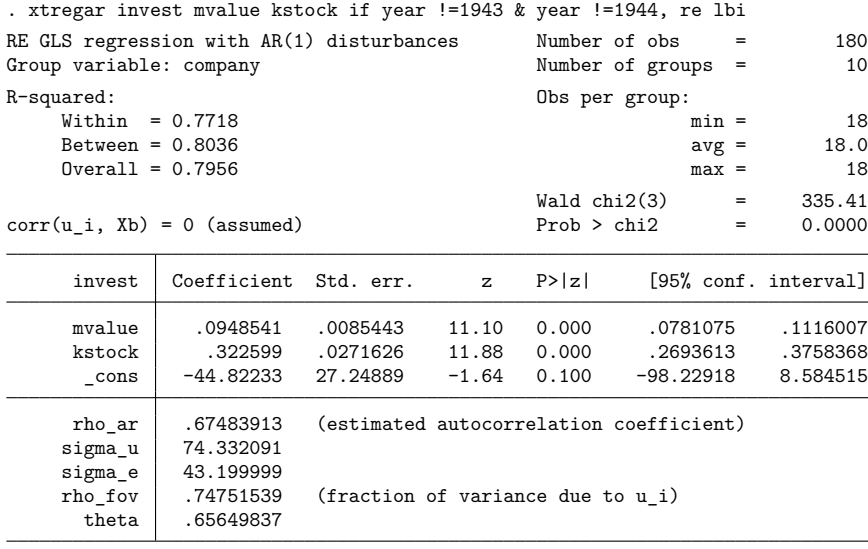

Modified Bhargava et al. Durbin-Watson = .70578896 Baltagi-Wu LBI =  $1.0218978$ 

The modified Bhargava et al. Durbin–Watson and the Baltagi–Wu LBI are the same as those reported for the fixed-effects model because the formulas for these statistics do not depend on fitting the fixed-effects model or the random-effects model.

# <span id="page-9-0"></span>**Stored results**

xtregar, re stores the following in e():

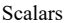

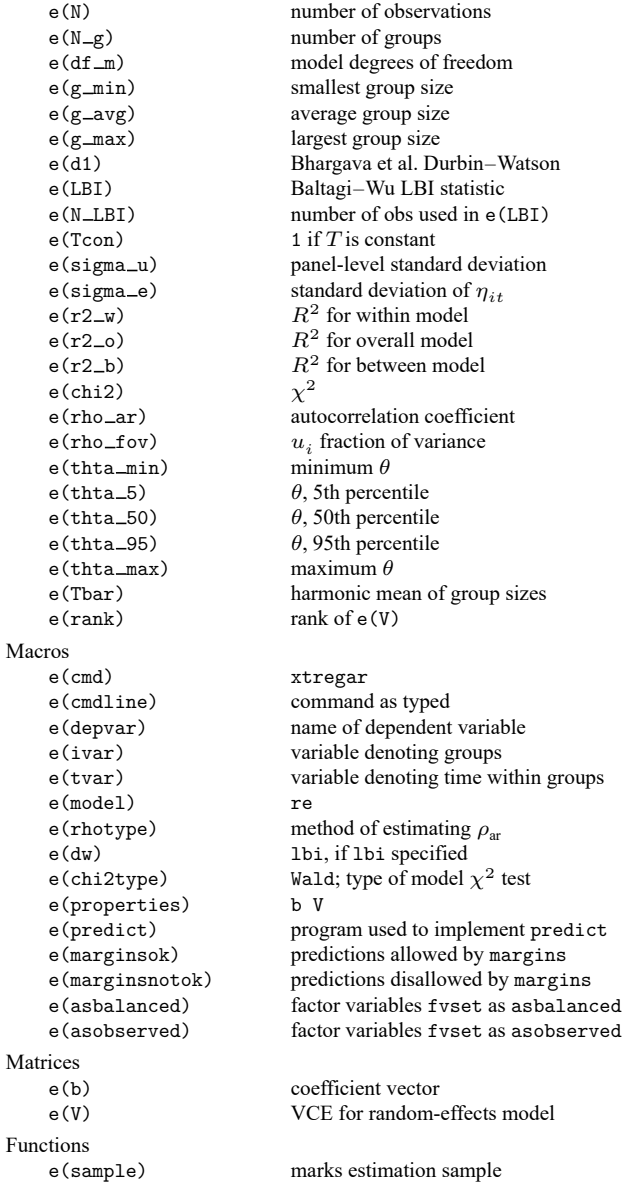

In addition to the above, the following is stored in  $r()$ :

Matrices

r(table) matrix containing the coefficients with their standard errors, test statistics, p-values, and confidence intervals

Note that results stored in r() are updated when the command is replayed and will be replaced when any r-class command is run after the estimation command.

xtregar, fe stores the following in e():

Scalars

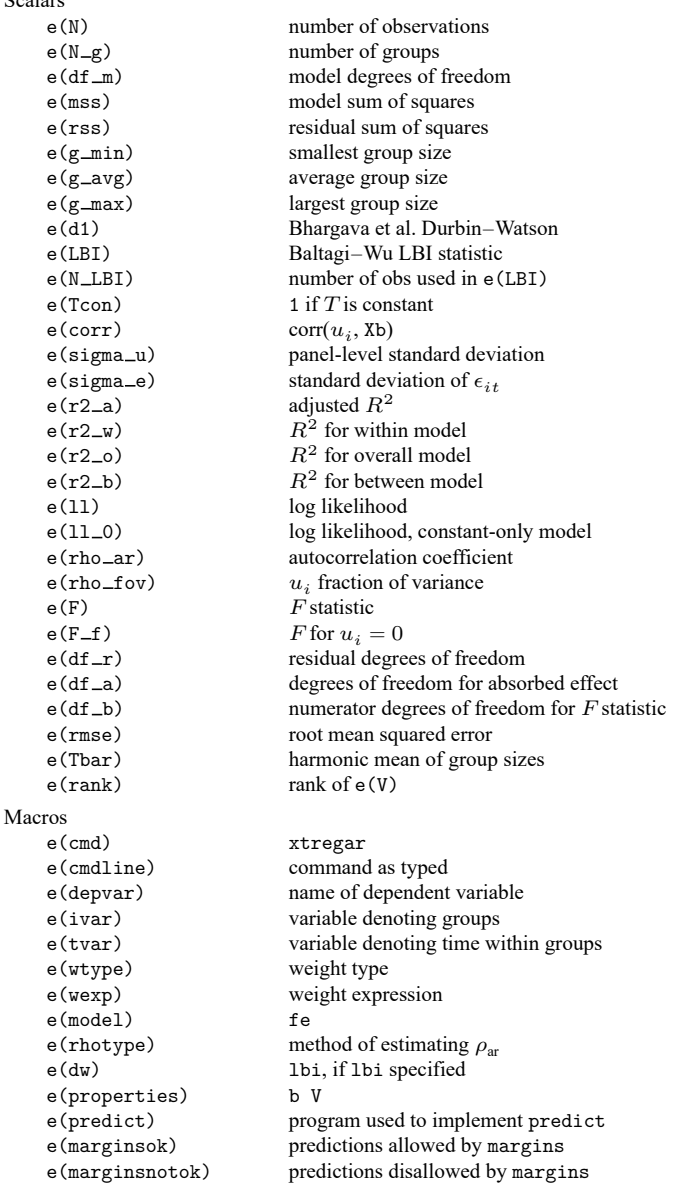

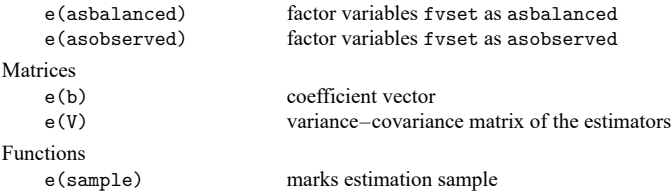

In addition to the above, the following is stored in  $r()$ :

Matrices

 $r$ (table) matrix containing the coefficients with their standard errors, test statistics,  $p$ -values, and confidence intervals

<span id="page-11-0"></span>Note that results stored in  $r()$  are updated when the command is replayed and will be replaced when any r-class command is run after the estimation command.

## **Methods and formulas**

Consider a linear panel-data model described by  $(1)$  and  $(2)$ . The data can be unbalanced and unequally spaced. Specifically, the dataset contains observations on individual *i* at times  $t_{ij}$  for  $j = 1, \ldots, n_i$ .

Methods and formulas are presented under the following headings:

[Estimating](https://www.stata.com/manuals/xtxtregar.pdf#xtxtregarMethodsandformulasEstimatingrho)  $\rho$ [Transforming](#page-12-0) the data to remove the  $AR(1)$  component The within estimator of the [fixed-effects](#page-12-1) model The [Baltagi–Wu](#page-13-0) GLS estimator The test [statistics](#page-14-4)

### **Estimating** ρ

The estimate of  $\rho$  is always obtained after removing the group means. Let  $\tilde{y}_{it} = y_{it} - \overline{y}_i$ , let  $\tilde{\mathbf{x}}_{it} =$  $\mathbf{x}_{it} - \overline{\mathbf{x}}_i$ , and let  $\tilde{\epsilon}_{it} = \epsilon_{it} - \overline{\epsilon}_i$ .

Then, except for the onestep method, all the estimates of  $\rho$  are obtained by running Stata's prais on

$$
\tilde{y}_{it} = \tilde{x}_{it}\boldsymbol{\beta} + \tilde{\epsilon}_{it}
$$

See [TS] **[prais](https://www.stata.com/manuals/tsprais.pdf#tsprais)** for the formulas for each of the methods.

When onestep is specified, a regression is run on the above equation, and the residuals are obtained. Let  $e_{it_{ij}}$  be the residual used to estimate the error  $\tilde{e}_{it_{ij}}$ . If  $t_{ij} - t_{i,j-1} > 1$ ,  $e_{it_{ij}}$  is set to zero. Given this series of residuals

$$
\hat{\rho}_{\text{onestep}} = \frac{n}{m_c}\frac{\sum_{i=1}^{N}\sum_{t=2}^{T}e_{it}e_{i,t-1}}{\sum_{i=1}^{N}\sum_{t=1}^{T}e_{it}^2}
$$

where *n* is the number of nonzero elements in  $e$  and  $m<sub>c</sub>$  is the number of consecutive pairs of nonzero  $e_{it}$ s.

### <span id="page-12-0"></span>**Transforming the data to remove the AR(1) component**

After estimating  $\rho$ , [Baltagi and Wu](#page-14-2) [\(1999\)](#page-14-2) derive a transformation of the data that removes the AR(1) component. Their  $C_i(\rho)$  can be written as

$$
y_{it_{ij}}^* = \begin{cases} (1-\rho^2)^{1/2} y_{it_{ij}} & \text{if } t_{ij} = 1 \\ \\ (1-\rho^2)^{1/2} \Bigg\{ y_{i,t_{ij}} \frac{1}{\big(1-\rho^{2(t_{ij}-t_{i,j-1})}\big)^{1/2}} - y_{i,t_{i,j-1}} \frac{\rho^{(t_{ij}-t_{i,j-1})}}{\big(1-\rho^{2(t_{i,j}-t_{i,j-1})}\big)^{1/2}} \Bigg\} & \text{if } t_{ij} > 1 \end{cases}
$$

Using the analogous transform on the independent variables generates transformed data without the AR(1) component. Performing simple OLS on the transformed data leaves behind the residuals  $\mu^*$ .

### <span id="page-12-1"></span>**The within estimator of the fixed-effects model**

To obtain the within estimator, we must transform the data that come from the AR(1) transform. For the within transform to remove the fixed effects, the first observation of each panel must be omitted. Specifically, let

$$
\begin{aligned} \breve{y}_{it_{ij}} &= y_{it_{ij}}^* - \overline{y}_i^* + \overline{\overline{y}}^* & \forall j > 1 \\ \breve{\mathbf{x}}_{it_{ij}} &= \mathbf{x}_{it_{ij}}^* - \overline{\mathbf{x}}_i^* + \overline{\overline{\mathbf{x}}}^* & \forall j > 1 \\ \breve{\epsilon}_{it_{ij}} &= \epsilon_{it_{ij}}^* - \overline{\epsilon}_i^* + \overline{\overline{\epsilon}}^* & \forall j > 1 \end{aligned}
$$

where

$$
\begin{aligned} \overline{y}^*_i &= \frac{\sum_{j=2}^{n_i-1} y^*_{it_{ij}}}{n_i-1} \\ \overline{\overline{y}}^* &= \frac{\sum_{i=1}^{N} \sum_{j=2}^{n_i-1} y^*_{it_{ij}}}{\sum_{i=1}^{N} n_i-1} \\ \overline{\mathbf{x}}^*_{i} &= \frac{\sum_{j=2}^{n_i-1} \mathbf{x}^*_{it_{ij}}}{n_i-1} \\ \overline{\overline{\mathbf{x}}^*} &= \frac{\sum_{i=1}^{N} \sum_{j=2}^{n_i-1} \mathbf{x}^*_{it_{ij}}}{\sum_{i=1}^{N} n_i-1} \\ \overline{\epsilon}^*_{i} &= \frac{\sum_{j=2}^{n_i-1} \epsilon^*_{it_{ij}}}{n_i-1} \\ \overline{\epsilon}^* &= \frac{\sum_{i=1}^{N} \sum_{j=2}^{n_i-1} \epsilon^*_{it_{ij}}}{\sum_{i=1}^{N} n_i-1} \end{aligned}
$$

The within estimator of the fixed-effects model is then obtained by running OLS on

$$
\breve{y}_{it_{ij}} = \alpha + \breve{\mathbf{x}}_{it_{ij}}\boldsymbol{\beta} + \breve{\epsilon}_{it_{ij}}
$$

Reported as  $R^2$  within is the  $R^2$  from the above regression.

Reported as  $R^2$  between is  $\left\{\text{corr}(\overline{\mathbf{x}}_i\widehat{\boldsymbol{\beta}}, \overline{y}_i)\right\}^2$ . Reported as  $R^2$  overall is  $\left\{ \text{corr}(\mathbf{x}_{it} \widehat{\boldsymbol{\beta}}, y_{it}) \right\}^2$ .

### <span id="page-13-0"></span>**The Baltagi–Wu GLS estimator**

The residuals  $\mu^*$  can be used to estimate the variance components. Translating the matrix formulas given in [Baltagi and Wu](#page-14-2) [\(1999\)](#page-14-2) into summations yields the following variance-components estimators:

$$
\begin{aligned} \hat{\sigma}_{\omega}^2 &= \sum_{i=1}^N \frac{(\mu_i^{*'} g_i)^2}{(g_i' g_i)} \\ \hat{\sigma}_{\epsilon}^2 &= \frac{\left[\sum_{i=1}^N (\mu_i^{*'} \mu_i^{*}) - \sum_{i=1}^N \left\{\frac{(\mu_i^{*'} g_i)^2}{(g_i' g_i)}\right\}\right]}{\sum_{i=1}^N (n_i - 1)} \\ \hat{\sigma}_{\mu}^2 &= \frac{\left[\sum_{i=1}^N \left\{\frac{(\mu_i^{*'} g_i)^2}{(g_i' g_i)}\right\} - N \hat{\sigma}_{\epsilon}^2\right]}{\sum_{i=1}^N (g_i' g_i)} \end{aligned}
$$

where

$$
g_i = \left[1, \frac{\left\{1 - \rho^{(t_{i,2} - t_{i,1})}\right\}}{\left\{1 - \rho^{2(t_{i,2} - t_{i,1})}\right\}^{\frac{1}{2}}}, \dots, \frac{\left\{1 - \rho^{(t_{i,n_i} - t_{i,n_i-1})}\right\}}{\left\{1 - \rho^{2(t_{i,n_i} - t_{i,n_i-1})}\right\}^{\frac{1}{2}}}\right]'
$$

and  $\mu_i^*$  is the  $n_i \times 1$  vector of residuals from  $\mu^*$  that correspond to person *i*. Then

$$
\hat{\theta}_i = 1 - \left(\frac{\hat{\sigma}_\mu}{\hat{\omega}_i}\right)
$$

where

$$
\hat{\omega}_i^2 = g_i' g_i \hat{\sigma}_{\mu}^2 + \hat{\sigma}_{\epsilon}^2
$$

With these estimates in hand, we can transform the data via

$$
z^{**}_{it_{ij}}=z^*_{it_{ij}}-\hat{\theta}_ig_{ij}\frac{\sum_{s=1}^{n_i}g_{is}z^*_{it_{is}}}{\sum_{s=1}^{n_i}g_{is}^2}
$$

for  $z \in \{y, \mathbf{x}\}.$ 

Running OLS on the transformed data  $y^{**}$ ,  $\mathbf{x}^{**}$  yields the feasible GLS estimator of  $\alpha$  and  $\beta$ .

Reported as  $R^2$  between is  $\left\{\text{corr}(\overline{\mathbf{x}}_i\widehat{\boldsymbol{\beta}}, \overline{y}_i)\right\}^2$ . Reported as  $R^2$  within is  $\left\{\text{corr}\left\{\left(\mathbf{x}_{it} - \overline{\mathbf{x}}_i\right) \widehat{\boldsymbol{\beta}}, y_{it} - \overline{y}_i\right\}\right\}^2$ . Reported as  $R^2$  overall is  $\left\{ \text{corr}(\mathbf{x}_{it} \widehat{\boldsymbol{\beta}}, y_{it}) \right\}^2$ .

#### <span id="page-14-4"></span>**The test statistics**

The Baltagi–Wu LBI is the sum of terms

$$
d_{\ast} = d_1 + d_2 + d_3 + d_4
$$

where

$$
d_{1} = \frac{\sum_{i=1}^{N} \sum_{j=1}^{n_{i}} \{\tilde{z}_{it_{ij}} - \tilde{z}_{it_{i,j-1}} I(t_{ij} - t_{i,j-1} = 1)\}^{2}}{\sum_{i=1}^{N} \sum_{j=1}^{n_{i}} \tilde{z}_{it_{ij}}^{2}}
$$

$$
d_{2} = \frac{\sum_{i=1}^{N} \sum_{j=1}^{n_{i}-1} \tilde{z}_{it_{ij}}^{2} \{1 - I(t_{i,j+1} - t_{ij} = 1)\}}{\sum_{i=1}^{N} \sum_{j=1}^{n_{i}} \tilde{z}_{it_{ij}}^{2}}
$$

$$
d_{3} = \frac{\sum_{i=1}^{N} \tilde{z}_{it_{i}}^{2}}{\sum_{i=1}^{N} \sum_{j=1}^{n_{i}} \tilde{z}_{it_{ij}}^{2}}
$$

$$
d_{4} = \frac{\sum_{i=1}^{N} \tilde{z}_{it_{i}}^{2}}{\sum_{i=1}^{N} \sum_{j=1}^{n_{i}} \tilde{z}_{it_{ij}}^{2}}
$$

 $I()$  is the indicator function that takes the value of 1 if the condition is true and 0 otherwise. The  $\tilde{z}_{it_{i,j-1}}$  are residuals from the within estimator.

<span id="page-14-0"></span>[Baltagi and Wu](#page-14-2) [\(1999\)](#page-14-2) also show that  $d_1$  is the Bhargava et al. Durbin–Watson statistic modified to handle cases of unbalanced panels and unequally spaced data.

## **Acknowledgment**

<span id="page-14-1"></span>We thank Badi Baltagi of the Department of Economics at Syracuse University for his helpful comments.

### **References**

Baltagi, B. H. 2009. <sup>A</sup> Companion to Econometric Analysis of Panel Data. Chichester, UK: Wiley.

-. 2013. [Econometric](https://www.stata.com/bookstore/econometric-analysis-of-panel-data) Analysis of Panel Data. 5th ed. Chichester, UK: Wiley.

<span id="page-14-3"></span>Baltagi, B. H., and Q. Li. 1991. A transformation that will circumvent the problem of autocorrelation in an errorcomponent model. Journal of Econometrics 48: 385–393. [https://doi.org/10.1016/0304-4076\(91\)90070-T.](https://doi.org/10.1016/0304-4076(91)90070-T)

<span id="page-14-2"></span>Baltagi, B. H., and P. X. Wu. 1999. Unequally spaced panel data regressions with AR(1) disturbances. Econometric Theory 15: 814–823. [https://doi.org/10.1017/S0266466699156020.](https://doi.org/10.1017/S0266466699156020)

- <span id="page-15-1"></span>Bhargava, A., L. Franzini, and W. Narendranathan. 1982. Serial correlation and the fixed effects model. Review of Economic Studies 49: 533–549. [https://doi.org/10.2307/2297285.](https://doi.org/10.2307/2297285)
- Drukker, D. M. 2003. [Testing for serial correlation in linear panel-data models.](https://www.stata-journal.com/article.html?article=st0039) Stata Journal 3: 168–178.
- Hoechle, D. 2007. [Robust standard errors for panel regressions with cross-sectional dependence.](https://www.stata-journal.com/article.html?article=st0128) Stata Journal 7: 281–312.
- <span id="page-15-2"></span>Mundlak, Y. 1978. On the pooling of time series and cross section data. Econometrica 46: 69–85. [https://doi.org/10.2307/](https://doi.org/10.2307/1913646) [1913646.](https://doi.org/10.2307/1913646)
- Sosa-Escudero, W., and A. K. Bera. 2008. [Tests for unbalanced error-components models under local misspecification.](https://www.stata-journal.com/article.html?article=sg164_1) Stata Journal 8: 68–78.
- <span id="page-15-0"></span>Wursten, J. 2018. [Testing for serial correlation in fixed-effects panel models.](https://www.stata-journal.com/article.html?article=st0514) Stata Journal 18: 76–100.

## **Also see**

- [XT] **[xtregar postestimation](https://www.stata.com/manuals/xtxtregarpostestimation.pdf#xtxtregarpostestimation)** Postestimation tools for xtregar
- [XT] **[xtgee](https://www.stata.com/manuals/xtxtgee.pdf#xtxtgee)** GEE population-averaged panel-data models
- [XT] **[xtgls](https://www.stata.com/manuals/xtxtgls.pdf#xtxtgls)** GLS linear model with heteroskedastic and correlated errors
- [XT] **[xtreg](https://www.stata.com/manuals/xtxtreg.pdf#xtxtreg)** Linear models for panel data
- [XT] **[xtset](https://www.stata.com/manuals/xtxtset.pdf#xtxtset)** Declare data to be panel data
- [TS] **[newey](https://www.stata.com/manuals/tsnewey.pdf#tsnewey)** Regression with Newey–West standard errors
- [TS] **[prais](https://www.stata.com/manuals/tsprais.pdf#tsprais)** Prais –Winsten and Cochrane –Orcutt regression
- **[**U**[\] 20 Estimation and postestimation commands](https://www.stata.com/manuals/u20.pdf#u20Estimationandpostestimationcommands)**

Stata, Stata Press, Mata, NetCourse, and NetCourseNow are registered trademarks of StataCorp LLC. Stata and Stata Press are registered trademarks with the World Intellectual Property Organization of the United Nations. StataNow is a trademark of StataCorp LLC. Other brand and product names are registered trademarks or trademarks of their respective companies. Copyright © 1985–2025 StataCorp LLC, College Station, TX, USA. All rights reserved.

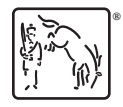

For suggested citations, see the FAQ on [citing Stata documentation.](https://www.stata.com/support/faqs/resources/citing-software-documentation-faqs/)